**Edytor JOE** (Joe's Own Editor) – edytor tekstowy dla systwów UNIXowych działający w trybie konsolowym, napisany przez Josepha A. Allena.

**Uruchomienie edytora**: joe nazwa\_pliku.txt. Jeśli plik nazwa\_plik.txt nie istnieje – joe utworzy nowy plik; w przeciwnym wypadku plik zostanie otwarty.

**Edytor JOE** ma możliwość **jednoczesnej** pracy z kilkoma plikami – wówczas ekran zostaje odpowiednio podzielony. Składnia: joe plik1.txt plik2.txt plik3.txt Lista najważniejszych skrótów klawiszowych:

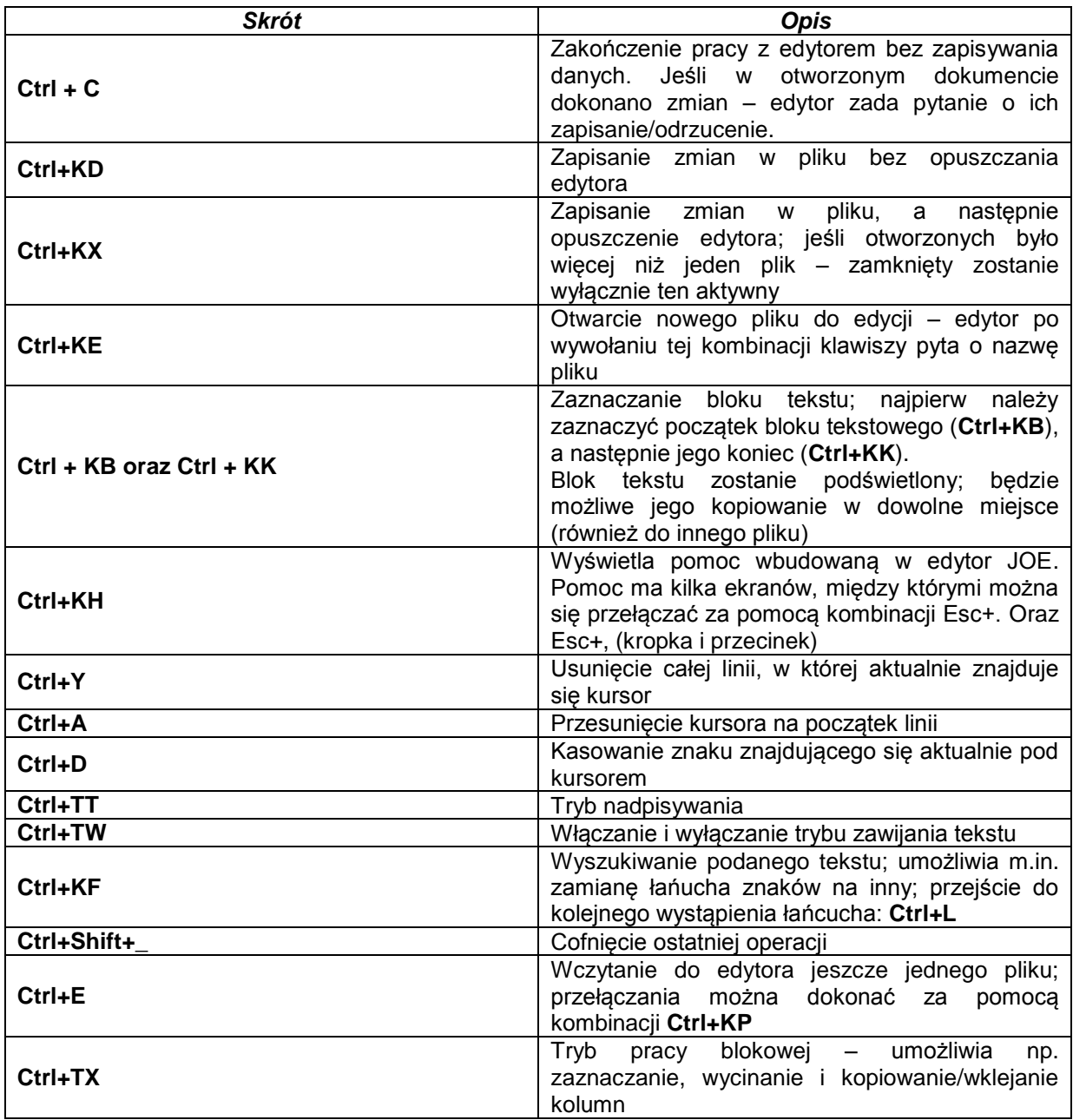